# Download Free Pdf Pdf Type File Manual Router Cnc Free

Right here, we have countless books **Pdf Pdf Type File Manual Router Cnc Free** and collections to check out. We additionally pay for variant types and as well as type of the books to browse. The conventional book, fiction, history, novel, scientific research, as competently as various supplementary sorts of books are readily simple here.

As this Pdf Pdf Type File Manual Router Cnc Free, it ends going on brute one of the favored book Pdf Pdf Type File Manual Router Cnc Free collections that we have. This is why you remain in the best website to see the incredible ebook to have.

# **KEY=ROUTER - DRAKE SANTIAGO**

# **CNC MILLING FOR MAKERS**

# **BASICS - TECHNIQUES - APPLICATIONS**

In CNC Milling for Makers, author Christian Rattat explains how CNC technology works and he walks you through the entire milling process: starting with a blank piece of material, Rattat takes you step by step through to a finished product.

Rocky Nook, Inc. **Until fairly recently, machining has been a high-cost manufacturing technique available only to large corporations and specialist machine shops. With today's cheaper and more powerful computers, CNC milling and 3D printing technology has become practical, affordable, and accessible to just about anyone.** p.p1 {margin: 0.0px 0.0px 0.0px 0.0px; font: 11.0px Verdana} p.p2 {margin: 0.0px 0.0px 0.0px 0.0px; font: 11.0px Verdana; min-height: 13.0px} Tabletop CNC machines are every hobbyist's dream, providing the tools needed to cut and shape materials such as glass, wood, plastics, and aluminum.

Rattat offers advice on selecting and purchasing the best machine for your own particular needs. He also demonstrates how to assemble a machine from a kit and explains all the steps required to mill your first project. Moving past the basics, Rattat introduces a variety of cutting tools and provides hands-on examples of how to use them to mill a wide variety of materials.

## **BUILD YOUR OWN CNC MACHINE**

Apress **Do you like to build things? Are you ever frustrated at having to compromise your designs to fit whatever parts happen to be available? Would you like to fabricate your own parts? Build Your Own CNC Machine is the book to get you started. CNC expert Patrick Hood-Daniel and best-selling author James Kelly team up to show you how to construct your very own CNC machine. Then they go on to show you how to use it, how to document your designs in computer-aided design (CAD) programs, and how to output your designs as specifications and tool paths that feed into the CNC machine, controlling it as it builds whatever parts your imagination can dream up. Don't be intimidated by abbreviations like CNC and terms like computer-aided design. Patrick and James have chosen a CNC-machine design that is simple to fabricate. You need only basic woodworking skills and a budget of perhaps \$500 to \$1,000 to spend on the wood, a router, and various other parts that you'll need. With some patience and some follow-through, you'll soon be up and running with a really fun machine that'll unleash your creativity and turn your imagination into physical reality. The authors go on to show you how to test your machine, including configuring the software. Provides links for learning how to design and mill whatever you can dream up The perfect parent/child project that is also suitable for scouting groups, clubs, school shop classes, and other organizations that benefit from projects that foster skills development and teamwork No unusual tools needed beyond a circular saw and what you likely already have in your home toolbox Teaches you to design and mill your very own wooden and aluminum parts, toys, gadgets—whatever you can dream up**

# **CNC CONTROL SETUP FOR MILLING AND TURNING**

# **MASTERING CNC CONTROL SYSTEMS**

Industrial Press Inc. **This unique reference features nearly all of the activities a typical CNC operator performs on a daily basis. Starting with overall descriptions and in-depth explanations of various features, it goes much further and is sure to be a valuable resource for anyone involved in CNC.**

# **FANUC CNC CUSTOM MACROS**

# **PROGRAMMING RESOURCES FOR FANUC CUSTOM MACRO B USERS**

Industrial Press Inc. **"CNC programmers and service technicians will find this book a very useful training and reference tool to use in a production environment. Also, it will provide the basis for exploring in great depth the extremely wide and rich field of programming tools that macros truly are."--BOOK JACKET.**

## **MACHINING AND CNC TECHNOLOGY WITH STUDENT RESOURCE DVD**

McGraw-Hill Education **Machining and CNC Technology, Third Edition, by Michael Fitzpatrick, will provide the latest approach to machine tool technology available. Students will learn basic modern integrated manufacturing, CNC systems, CAD/CAM and advanced technologies, and how to safely set up and run both CNC and manually operated machines. This is a how-to-do-it text.**

## **COMPUTER NUMERICAL CONTROL OF MACHINE TOOLS**

Elsevier **This is a comprehensive textbook catering for BTEC students at NIII and Higher National levels, advanced City and Guilds courses, and the early years of degree courses. It is also ideal for use in industrial retraining and post-experience programmes.**

## **ROBOT BUILDER'S BONANZA, 5TH EDITION**

McGraw Hill Professional **The bestselling guide to hobby robotics―fully updated for the latest technologies! Learn to build your own robots using the hands-on information contained in this thoroughly revised TAB guide. Written by the "godfather of hobby robotics," the book clearly explains the essential hardware, circuits, and brains and contains easy-to-follow, step-by-step plans for low-cost, cool robotics projects. Robot Builder's Bonanza, Fifth Edition contains more than two dozen new projects for hobbyists of all ages and skill levels. The projects are modular and can be combined to create a variety of highly intelligent and workable custom robots. Discover how to: •Wire up robotics circuits from common electronic components•Get up and running building your own robots•Attach motors, wheels, legs, arms, and grippers•Make your robots walk, talk, and obey commands•Build brains from Arduino, BBC Micro:bit, Raspberry Pi, and other microcontrollers•Incorporate touch, proximity, navigation, and environmental sensors•Operate your 'bot via remote control •Generate sound and interpret visual feedback•Construct advanced robots that can see light and follow pre-drawn paths!**

# **FUSION 360 FOR MAKERS**

# **DESIGN YOUR OWN DIGITAL MODELS FOR 3D PRINTING AND CNC FABRICATION**

Maker Media, Inc. **Learn how to use Autodesk Fusion 360 to digitally model your own original projects for a 3D printer or a CNC device. Fusion 360 software lets you design, analyze, and print your ideas. Free to students and small businesses alike, it offers solid, surface, organic, direct, and parametric modeling capabilities. Fusion 360 for Makers is written for beginners to 3D modeling software by an experienced teacher. It will get you up and running quickly with the goal of creating models for 3D printing and CNC fabrication. Inside Fusion 360 for Makers, you'll find: Eight easy-to-understand tutorials that provide a solid foundation in Fusion 360 fundamentals DIY projects that are explained with step-by-step instructions and color photos Projects that have been real-world tested, covering the most common problems and solutions Stand-alone projects, allowing you to skip to ones of interest without having to work through all the preceding projects first Design from scratch or edit downloaded designs. Fusion 360 is an appropriate tool for beginners and experienced makers.**

# **FUNDAMENTALS OF CNC MACHINING**

#### **DESK COPY**

**This book teaches the fundamentals of CNC machining. Topics include safety, CNC tools, cutting speeds and feeds, coordinate systems, G-codes, 2D, 3D and Turning toolpaths and CNC setups and operation. Emphasis is on using best practices as related to modern CNC and CAD/CAM. This book is particularly well-suited to persons using CNC that do not have a** **traditional machining background.**

#### **DESIGN FOR CNC**

## **FURNITURE PROJECTS AND FABRICATION TECHNIQUE**

Maker Media, Inc. **Design, DIY, and computer-controlled fabrication are a powerful combination for making high-quality customized things. Written by the founders of the architecture, design, and research firm Filson and Rohrbacher, this book takes you through the basics of CNC fabrication, the design process, production, and construction of your own furniture designs. Through their AtFAB series of projects, accompanied by an overview of digital techniques and design thinking, this book introduces the knowledge and skills that you'll find widely applicable across all kinds of CNC projects. Not only will you learn how to design, fabricate, and assemble a wide range of projects, you'll have some great furniture to show for it! While 3D printing has been grabbing headlines, high school, college, library, and other public makerspaces have been making things with CNC machines. With a CNC router, you can cut parts from strong, tactile, durable materials like wood. Once you have your design and material, you can set up your job and let it run. When it's done, you can put the project together for an heirloom of your own. While 3D printing can make exciting things with complex designs, CNCs are the digital workhorses that produce large-scale, longlasting objects.**

# **WORKSHOP PROCESSES, PRACTICES AND MATERIALS**

Routledge **Workshop Processes, Practices and Materials is an ideal introduction to workshop processes, practices and materials for entry-level engineers and workshop technicians. With detailed illustrations throughout and simple, clear language, this is a practical introduction to what can be a very complex subject. It has been significantly updated and revised to include new material on adhesives, protective coatings, plastics and current Health and Safety legislation. It covers all the standard topics, including safe practices, measuring equipment, hand and machine tools, materials and joining methods, making it an indispensable handbook for use both in class and the workshop. Its broad coverage makes it a useful reference book for many different courses worldwide.**

#### **CNC MACHINING HANDBOOK: BUILDING, PROGRAMMING, AND IMPLEMENTATION**

McGraw Hill Professional **A Practical Guide to CNC Machining Get a thorough explanation of the entire CNC process from start to finish, including the various machines and their uses and the necessary software and tools. CNC Machining Handbook describes the steps involved in building a CNC machine to custom specifications and successfully implementing it in a real-world application. Helpful photos and illustrations are featured throughout. Whether you're a student, hobbyist, or business owner looking to move from a manual manufacturing process to the accuracy and repeatability of what CNC has to offer, you'll benefit from the in-depth information in this comprehensive resource. CNC Machining Handbook covers: Common types of home and shop-based CNC-controlled applications Linear motion guide systems Transmission systems Stepper and servo motors Controller hardware Cartesian coordinate system CAD (computer-aided drafting) and CAM (computer-aided manufacturing) software Overview of G code language Ready-made CNC systems**

## **EXPERIMENTS IN ELECTRONIC DEVICES**

Merrill Publishing Company

## **POPULAR SCIENCE**

**Popular Science gives our readers the information and tools to improve their technology and their world. The core belief that Popular Science and our readers share: The future is going to be better, and science and technology are the driving forces that will help make it better.**

# **THOMAS REGISTER OF AMERICAN MANUFACTURERS AND THOMAS REGISTER CATALOG FILE**

**Vols. for 1970-71 includes manufacturers' catalogs.**

*4*

# **3D TECHNOLOGY IN FINE ART AND CRAFT**

# **EXPLORING 3D PRINTING, SCANNING, SCULPTING AND MILLING**

CRC Press **The possibilities for creation are endless with 3D printing, sculpting, scanning, and milling, and new opportunities are popping up faster than artists can keep up with them. 3D Technology in Fine Art and Craft takes the mystery out of these exciting new processes by demonstrating how to navigate their digital components and showing their real world applications. Artists will learn to incorporate these new technologies into their studio work and see their creations come to life in a physical form never before possible. Featuring a primer on 3D basics for beginners,interviews, tutorials, and artwork from over 80 artists, intellectual property rights information, and a comprehensive companion website, this book is your field guide to exploring the exhilarating new world of 3D. Follow step-by-step photos and tutorials outlining the techniques, methodologies, and finished products of master artists who have employed 3D technology in new and inventive ways Learn how to enlarge, reduce, and repurpose existing artwork and create virtual pieces in physical forms through a variety of mediums Research your options with an accessible list of pros and cons of the various software, 3D printers, scanners, milling machines, and vendors that provide services in 3D technology Listen to podcasts with the artists and learn more tips and tricks through the book's website at www.digitalsculpting.net**

# **INTERNET OF THINGS FROM HYPE TO REALITY**

#### **THE ROAD TO DIGITIZATION**

Springer **This book comprehensively describes an end-to-end Internet of Things (IoT) architecture that is comprised of devices, network, compute, storage, platform, applications along with management and security components. It is organized into five main parts, comprising of a total of 11 chapters. Part I presents a generic IoT reference model to establish a common vocabulary for IoT solutions. This includes a detailed description of the Internet protocol layers and the Things (sensors and actuators) as well as the key business drivers to realize the IoT vision. Part II focuses on the IoT requirements that impact networking protocols and provides a layer-by-layer walkthrough of the protocol stack with emphasis on industry progress and key gaps. Part III introduces the concept of Fog computing and describes the drivers for the technology, its constituent elements, and how it relates and differs from Cloud computing. Part IV discusses the IoT services platform, the cornerstone of the solution followed by the Security functions and requirements. Finally, Part V provides a treatment of the topic of connected ecosystems in IoT along with practical applications. It then surveys the latest IoT standards and discusses the pivotal role of open source in IoT. "Faculty will find well-crafted questions and answers at the end of each chapter, suitable for review and in classroom discussion topics. In addition, the material in the book can be used by engineers and technical leaders looking to gain a deep technical understanding of IoT, as well as by managers and business leaders looking to gain a competitive edge and understand innovation opportunities for the future." Dr. Jim Spohrer, IBM "This text provides a very compelling study of the IoT space and achieves a very good balance between engineering/technology focus and business context. As such, it is highly-recommended for anyone interested in this rapidly-expanding field and will have broad appeal to a wide cross-section of readers, i.e., including engineering professionals, business analysts, university students, and professors." Professor Nasir Ghani, University of South Florida**

**MANUFACTURING PROCESSES 4-5. (PRODUCT ID 23994334).**

# **THE CAR HACKER'S HANDBOOK**

# **A GUIDE FOR THE PENETRATION TESTER**

No Starch Press **Modern cars are more computerized than ever. Infotainment and navigation systems, Wi-Fi, automatic software updates, and other innovations aim to make driving more convenient. But vehicle technologies haven't kept pace with today's more hostile security environment, leaving millions vulnerable to attack. The Car Hacker's Handbook will give you a deeper understanding of the computer systems and embedded software in modern vehicles. It begins by examining vulnerabilities and providing detailed explanations of communications over the CAN bus and between devices and systems. Then, once you have an understanding of a vehicle's communication network, you'll learn how to intercept data and perform specific hacks to track vehicles, unlock doors, glitch engines, flood communication, and more. With a focus on low-cost, open source hacking tools such as Metasploit, Wireshark, Kayak, can-utils, and ChipWhisperer, The Car Hacker's Handbook will show you how to: –Build an accurate threat model for your vehicle –Reverse engineer the CAN bus to fake engine signals –Exploit vulnerabilities in diagnostic and data-logging systems –Hack the ECU and other firmware and embedded systems –Feed exploits through**

**infotainment and vehicle-to-vehicle communication systems –Override factory settings with performance-tuning techniques –Build physical and virtual test benches to try out exploits safely If you're curious about automotive security and have the urge to hack a two-ton computer, make The Car Hacker's Handbook your first stop.**

# **PHP & MYSQL: THE MISSING MANUAL**

"O'Reilly Media, Inc." **If you can build websites with CSS and JavaScript, this book takes you to the next level—creating dynamic, database-driven websites with PHP and MySQL. Learn how to build a database, manage your content, and interact with users. With step-by-step tutorials, this completely revised edition gets you started with expanded coverage of the basics and takes you deeper into the world of server-side programming. The important stuff you need to know: Get up to speed quickly. Learn how to install PHP and MySQL, and get them running on both your computer and a remote server. Gain new techniques. Take advantage of the all-new chapter on integrating PHP with HTML web pages. Manage your content. Use the file system to access user data, including images and other binary files. Make it dynamic. Create pages that change with each new viewing. Build a good database. Use MySQL to store user information and other data. Keep your site working. Master the tools for fixing things that go wrong. Control operations. Create an administrative interface to oversee your site.**

#### **DEPARTMENT OF DEFENSE DICTIONARY OF MILITARY AND ASSOCIATED TERMS**

# **THEORY AND DESIGN OF CNC SYSTEMS**

Springer Science & Business Media **Computer Numerical Control (CNC) controllers are high value-added products counting for over 30% of the price of machine tools. The development of CNC technology depends on the integration of technologies from many different industries, and requires strategic long-term support. "Theory and Design of CNC Systems" covers the elements of control, the design of control systems, and modern open-architecture control systems. Topics covered include Numerical Control Kernel (NCK) design of CNC, Programmable Logic Control (PLC), and the Man-Machine Interface (MMI), as well as the major modules for the development of conversational programming methods. The concepts and primary elements of STEP-NC are also introduced. A collaboration of several authors with considerable experience in CNC development, education, and research, this highly focused textbook on the principles and development technologies of CNC controllers can also be used as a guide for those working on CNC development in industry.**

**CNC ROBOTICS**

#### **BUILD YOUR OWN SHOP BOT**

McGraw Hill Professional **Provides step-by-step instructions for designing, constructing, and testing a fully functional CNC robot.**

## **CNC ROUTER ESSENTIALS**

# **THE BASICS FOR MASTERING THE MOST INNOVATIVE TOOL IN YOUR WORKSHOP**

# **GETTING STARTED WITH CNC**

## **PERSONAL DIGITAL FABRICATION WITH SHAPEOKO AND OTHER COMPUTER-CONTROLLED ROUTERS**

Maker Media, Inc. **Getting Started with CNC is the definitive introduction to working with affordable desktop and benchtop CNCs, written by the creator of the popular open hardware CNC, the Shapeoko. Accessible 3D printing introduced the masses to computer-controlled additive fabrication. But the flip side of that is subtractive fabrication: instead of adding material to create a shape like a 3D printer does, a CNC starts with a solid piece of material and takes away from it. Although inexpensive 3D printers can make great things with plastic, a CNC can carve highly durable pieces out of a block of aluminum, wood, and other materials. This book covers the fundamentals of designing for--and working with- affordable (\$500-\$3000) CNCs.**

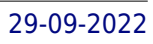

# **TEKNIK PEMESINAN NC/CNC DAN CAM SMK/MAK KELAS XII**

Gramedia Widiasarana indonesia **Buku ini disusun dengan memperhatikan Struktur Kurikulum SMK berdasarkan Kurikulum 2013 edisi revisi spektrum PMK 2018 dan jangkauan materi sesuai dengan Kompetensi Inti dan Kompetensi Dasar untuk kelompok C3 Kompetensi Keahlian. Buku ini diharapkan memiliki presisi yang baik dalam pembelajaran dan menekankan pada pembentukan aspek penguasaan pengetahuan, keterampilan, dan sikap secara utuh. Materi pembelajaran disajikan secara praktis, disertai soal-soal berupa tugas mandiri, tugas kelompok, uji kompetensi, dan penilaian akhir semester gasal dan genap. Buku ini disusun berdasarkan Pemendikbud No 34 tahun 2018 Tentang Standar Nasional Pendidikan SMK/MAK, pada lampiran II tentang standar Isi, lampiran III tentang Standar Proses dan lampiran IV tentang Standar Penilaian. Acuan KI dan KD mengacu pada Peraturan Dirjen Pendidikan Dasar Dan Menengah Kementerian Pendidikan Dan Kebudayaan No: 464/D.D5/Kr/2018 Tentang Kompetensi Inti Dan Kompetensi Dasar. Berdasarkan hasil telaah ilmiah, buku ini sangat sistematis, bermakna, mudah dipelajari, dan mudah diimplementasikan dalam pembelajaran di kelas. Ditinjau dari aspek isi, buku ini cukup membantu siswa dalam memperkaya dan mendalami materi. Pemakaian buku ini juga dapat menantang guru untuk berinovasi dalam pembelajaran sesuai konteks di kelas masingmasing.**

## **USING CNC FOR MERCEDES BENZ LOGO DESIGN**

GRIN Verlag **Project Report from the year 2017 in the subject Computer Science - Programming, , language: English, abstract: This report covers the work that was carried out by a group of researchers on CNC (Computer Numerical Control) programming and machining. The task was to choose and design a creative item to be machined using CNC machining, which then required to write a code using CNC language. Prior to the machining process, we did a Computer Aided Design (CAD) drawing of the Mercedes Benz logo. The logo was further modified with the final model drawn using Auto Desk Inventor. We used foam for our model and a 10 diameter end mill tool. The main problem that was experienced was the cutting time; the model took longer to be complete. The cutting time was affected by the complexity of the design, chosen tool size and the cutting technique. We learnt from the demonstration that the shorter the constructed code the more robust it is, using a bigger tool is more efficient in terms of saving energy and time, and that if the code is correct the CNC machine model becomes identical to that of the product Design.**

**MACHINERY'S HANDBOOK**

**A REFERENCE BOOK FOR THE MECHANICAL ENGINEER, DESIGNER, MANUFACTURING ENGINEER, DRAFTSMAN, TOOLMAKER, AND MACHINIST**

# **UNDERSTANDING CNC ROUTERS**

# **DEMYSTIFYING CNC WOOD ROUTER TECHNOLOGY**

FPInnovations **This book was created to give potential consumers of CNC routers a basic understanding of the inner workings of this technology. A better informed consumer can then make better purchasing decisions and increase the chance of successful integration of the technology in his or her wood shop.**

#### **EYE EMERGENCY MANUAL**

## **AN ILLUSTRATED GUIDE**

**MACHINERY BUYERS' GUIDE**

# **LIBRECAD BASICS TUTORIAL**

**THE SOFTWARE ENCYCLOPEDIA**

# **NUMERICALLY CONTROLLED MACHINE TOOLS**

Prentice Hall

## **BEAGLEBONE COOKBOOK**

## **SOFTWARE AND HARDWARE PROBLEMS AND SOLUTIONS**

"O'Reilly Media, Inc." **BeagleBone is an inexpensive web server, Linux desktop, and electronics hub that includes all the tools you need to create your own projects—whether it's robotics, gaming, drones, or software-defined radio. If you're new to BeagleBone Black, or want to explore more of its capabilities, this cookbook provides scores of recipes for connecting and talking to the physical world with this credit-card-sized computer. All you need is minimal familiarity with computer programming and electronics. Each recipe includes clear and simple wiring diagrams and example code to get you started. If you don't know what BeagleBone Black is, you might decide to get one after scanning these recipes. Learn how to use BeagleBone to interact with the physical world Connect force, light, and distance sensors Spin servo motors, stepper motors, and DC motors Flash single LEDs, strings of LEDs, and matrices of LEDs Manage real-time input/output (I/O) Work at the Linux I/O level with shell commands, Python, and C Compile and install Linux kernels Work at a high level with JavaScript and the BoneScript library Expand BeagleBone's functionality by adding capes Explore the Internet of Things**

# **DIGITAL FABRICATIONS**

# **ARCHITECTURAL AND MATERIAL TECHNIQUES**

Princeton Architectural Press **Digital Fabrications, the second volume in our new Architecture Briefs series, celebrates the design ingenuity made possible by digital fabrication techniques. Author Lisa Iwamoto explores the methods architects use to calibrate digital designs with physical forms. The book is organized according to five types of digital fabrication techniques: tessellating, sectioning, folding, contouring, and forming. Projects are shown both in their finished forms and in working drawings, templates, and prototypes, allowing the reader to watch the process of each fantastic construction unfold. Digital Fabrications presents projects designed and built by emerging practices that pioneer techniques and experiment with fabrication processes on a small scale with a do-it-yourself attitude. Featured architects include AEDS/Ammar Eloueini, Atelier Manferdini, Brennan Buck, MOS, Office dA, Florencia Pita/MOD, Mafoomby, URBAN A+O, SYSTEMarchitects, Andrew Kudless/Matsys, IwamotoScott, Atelier Hitoshi Abe, Chris Bosse, Tom Wiscombe/EMERGENT, Thom Faulders Architecture, Jeremy Ficca, SPAN, GNUFORM, Heather Roberge, PATTERNS, Ruy Klein, and servo.**

## **FABRICATION AND WELDING ENGINEERING**

Routledge **This brand new textbook by one of the leading engineering authors covers basic sheet-metal fabrication and welding engineering principles and applications in one volume - an unrivalled comprehensive coverage that reflects current working and teaching practice. It is fully up-to-date with the latest technical information and best practice and also includes chapters on non-technical but equally essential subjects such as health and safety, personal development and communication of technical information. Roger Timings covers these areas of mechanical engineering and workshop practice in a highly practical and accessible style. Hundreds of illustrations demonstrate the practical application of the procedures described. The text includes worked examples for calculations and key points to aid revision. Each chapter starts with learning outcome summaries and ends with exercises which can be set as assignemnts. The coverage is based on the SEMTA National Occupational Standards which makes this book applicable to a wide range of courses and ensures it also acts as a vital ongoing reference source in day-to-day working practice. All students, trainees and apprentices at up to and including Level 3 will find this book essential reading, particularly those taking: Level 2 NVQs in Performing Engineering Operations Level 2 and 3 NVQs in Fabrication and Welding Engineering Level 2 NVQs in Mechanical Manufacturing Engineering C&G 2800 Certificate and Level 3 Diplomas in Engineering and Technology SEMTA Apprenticeships in Engineering \* Welding & Fabrication topics presented together in one text, in line with current teaching practice \* Fully up to date with the latest specifications for fabrication & welding course units for all the most popular qualifications \* Written by a leading engineering author**

## **COMPLETE PCB DESIGN USING ORCAD CAPTURE AND LAYOUT**

Elsevier **Complete PCB Design Using OrCad Capture and Layout provides instruction on how to use the OrCAD design suite to design and manufacture printed circuit boards. The book**

*8*

**is written for both students and practicing engineers who need a quick tutorial on how to use the software and who need in-depth knowledge of the capabilities and limitations of the software package. There are two goals the book aims to reach: The primary goal is to show the reader how to design a PCB using OrCAD Capture and OrCAD Layout. Capture is used to build the schematic diagram of the circuit, and Layout is used to design the circuit board so that it can be manufactured. The secondary goal is to show the reader how to add PSpice simulation capabilities to the design, and how to develop custom schematic parts, footprints and PSpice models. Often times separate designs are produced for documentation, simulation and board fabrication. This book shows how to perform all three functions from the same schematic design. This approach saves time and money and ensures continuity between the design and the manufactured product. Information is presented in the exact order a circuit and PCB are designed Straightforward, realistic examples present the how and why the designs work, providing a comprehensive toolset for understanding the OrCAD software Introduction to the IPC, JEDEC, and IEEE standards relating to PCB design Full-color interior and extensive illustrations allow readers to learn features of the product in the most realistic manner possible**

# **PROGRAMMING OF CNC MACHINES**

# **CAMBRIDGE IGCSE COMPUTER SCIENCE**

Hachette UK **Endorsed by Cambridge Assessment International Education. Develop computational thinking and programming skills with complete coverage of the latest syllabus from experienced examiners and teachers. - Follows the order of the syllabus exactly, ensuring complete coverage - Introduces students to self-learning exercises, helping them learn how to use their knowledge in new scenarios - Accompanying animation files of the key concepts are available to download for free online. www.hoddereducation.co.uk/cambridgeextras-1 - Answers are available on the Teacher's CD. This book covers the IGCSE (0478), O Level (2210) and US IGCSE entry (0473) syllabuses, which are for first examination 2015. It may also be a useful reference for students taking the new Computer Science AS level course (9608).**

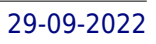